## **Polynomes**

Travail avec des polynomes :

- un polynome est une fonction
- un polynome est caractérisé de manière univoque par ses coefficients
- le degré d'un polynome est l'exposant qui caractérise le terme de puissance la plus élevée
- Les coefficients significatifs sont ceux qui correspondent à tous les degrès jusqu'au degré maximimum
- on range donc les coefficients par ordre de puissance croissante dans une liste
- la longueur de la liste est le degré du polynome plus 1 (les termes de la liste ont donc des numéros correspondant aux puissances successives

 $\leq$ sxh python; title : poly01-les\_donnees.py> x=3. a=[2.5,6.,1.2,3,5] n=len(a)-1 print x,a,n  $\leq$ /sxh>

La suite :

évaluer le polynome en un x particulier

ceci n'est pas efficace et généralisable : <sxh python> y=a[0]+a[1]\*x+a[2]\*x\*\*2+a[3] </sxh>

Comment généraliser, quelle structure utiliser en Python ?

## [Réponse à la page suivante !](https://dvillers.umons.ac.be/wiki/teaching:progappchim:polynomes-2)

From: <https://dvillers.umons.ac.be/wiki/>- **Didier Villers, UMONS - wiki**

Permanent link: **<https://dvillers.umons.ac.be/wiki/teaching:progappchim:polynomes?rev=1351151331>**

Last update: **2012/10/25 09:48**

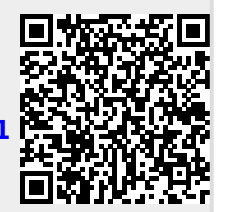